# **AN1247**

# **MC683xx to NEURON® CHIP Parallel I/O Interface**

#### **Introduction**

This example interfaces a Motorola MC683xx family microcontroller to a LONWORKS™ NEURON CHIP through the parallel I/O object model interface. The actual example uses the MC68332 microcontroller, however, with minor modifications any MC683xx family member may be used. With additional hardware and minor software modifications a MC680x0 microprocessor may be used in the example.

The example code shown for the MC68332 is written in "C" and the code for the NEURON CHIP is written in NEURON C. The example moves data from the NEURON CHIP to the MC68332 and from the MC68332 to the NEURON CHIP. Figure 1 shows the various components of the example. The node called auxnode is a test node for this example and generates a character string of either "LEFT" or "RIGHT" and passes this string to the node containing the MC68332 and NEURON CHIP combination. The sending of these data strings is triggered by the left and right input buttons on a Gizmo 2 I/O module from Echelon. The NEURON CHIP in the MC68332/NEURON CHIP based node then passes this data to the MC68332 where the string is displayed on a terminal attached to the MC68332's serial port. Although the example is relatively simple it may be modified to implement an actual user application.

#### **Parallel I/O Overview**

The parallel I/O model is one of the standard I/O objects supplied with a NEURON CHIP. Information on operation of this I/O object is found in the NEURON CHIP Data Sheet and the NEURON C Programmer's Guide. Two versions of this I/O object allow either the connection of two NEURON CHIPS for communication with each other, or the connection of a single NEURON CHIP to a microcontroller. These two versions are referred to as parallel I/O slave A mode and parallel I/O slave B mode. For this example parallel I/O mode b is used.

Figure 2 shows the MC68332 to NEURON CHIP hardware connection. The connection uses all 11 pins of the NEURON CHIP I/O port for connection to a "host" via an 8–bit data bus, R/W, chip select and an address pin. By selecting parallel I/O slave B mode, the address pin, IO\_8, allows the NEURON CHIP to occupy two memory locations in the memory map of the host processor. These two memory locations are used for selection of a data transfer memory location and a handshake memory location.

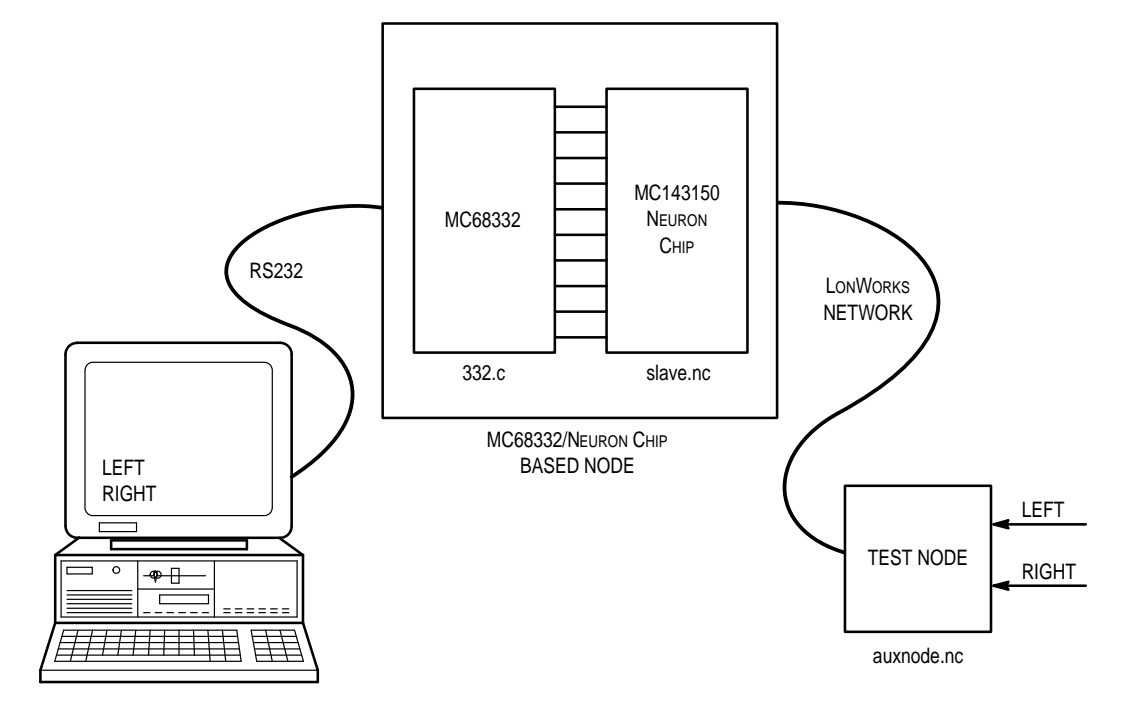

**Figure 1. LONWORKS Parallel I/O to MC68332**

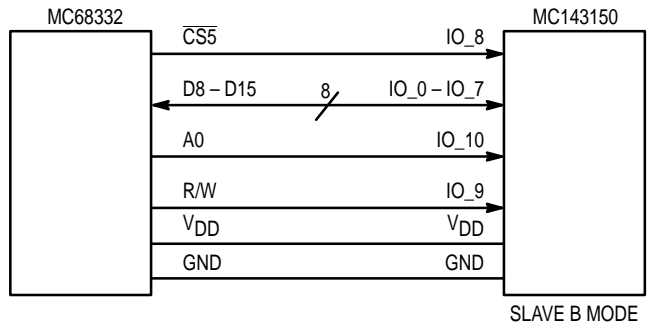

**Figure 2. MC68332 to MC143150 Interface**

The parallel I/O interface uses the concept of a token to allow initiation of transfer of data to or from the NEURON CHIP. To transfer data between the MC68332 and the NEURON CHIP, the MC68332 must have the "token". To transfer data between the NEURON CHIP and the MC68332, the NEURON CHIP must have the "token". This token is given to the MC68332 on initialization of the I/O interface. Then the MC68332 transfers the token to the NEURON CHIP either after completing a transfer of data, or by just passing a null data byte to it. When the token is obtained the NEURON CHIP will pass this token back to the MC68332 through the transfer of a null byte, if no data is to be sent to the MC68332, or by the NEURON CHIP transferring data and then giving the token back to the MC68332.

Initialization of the parallel I/O object module and initial establishment of the token ownership is performed by the host CPU sending a RESYNC command to the NEURON CHIP which responds with a ACKSYNC command to the host. At this point the host has the token and the interface is ready for use. For additional detail refer to the NEURON CHIP data sheet parallel I/O description.

# **Host CPU System Requirements**

As previously mentioned, this example uses the MC68332 microcontroller; however, any MC68000 family member may be used. The following hardware and software features are required by the host processor for implementation of this example.

a) A CPU with a Motorola MC68000 instruction set.

b) Memory map chip select logic for enabling the NEURON CHIP. This logic may either be contained in the CPU as it is in the MC68332, or provided by external hardware.

c) A periodic interval timer, PIT, (recommended but not required), "tick", capable of generating an interrupt to the CPU. The time period of this timer should be in the range of 20 to 200 ms.

d) Data storage (RAM) of approximately 100 bytes.

e) Driver program size approximately 500 bytes

#### **Development Tools**

The M68000 C compiler and linker used to create the object file for this example was release 8.2, available from Intermetrics. Although the "C" programming language is somewhat universal, data sizes, methods of dealing with interrupt routines, and embedded assembly language may differ with other "C" compilers. Therefore modifications may be required to adapt to other compilers.

#### **Software**

The files provided for the software example consist of the following (see Exhibits A thru G).

332.c — main executable code for example.

neuron.h — C language header file describing registers for the NEURON CHIP.

m332sim.h — C language header file describing the MC68332 SIM (System Integration Module) registers.

332.lc — memory locate file for the Intermetrics C compiler.

332.bat — DOS batch file containing command lines for compiling C language source/header files and linking compiler output modules to a single executable object module. The final entry in the batch file produces "S" records for downloading to a PROM programmer or development system.

slave.nc - NEURON CHIP C file for downloading from a LONBUILDER to the parallel I/O based node.

aux\_node.nc — NEURON CHIP C file for downloading from a LONBUILDER to an auxiliary node for exercising the parallel I/O node.

#### **Source 332.c Description**

The file  $332.c$  contains the C program of  $main$ , functions for MC68332 initialization, read and write functions to the NEURON CHIP, and interrupt handlers for a "tick" timer. Following is a brief description of each of these functions.

The function main calls p\_init, data\_init, master\_init and proceeds to look for a keyboard input from the console. The function kbhit () has been added to the C standard library and returns true upon detecting that a key has been hit and is false otherwise. If a key has been hit, the value of the key is read by getc and added to the end of a data string of MAX length. Upon receipt of a carriage return the flag s\_data is set true. This will be used later to signal that there is a string of characters to be transmitted to the slave NEURON CHIP.

The function p\_init initializes the MC68332 system integration module (SIM) for driving the NEURON CHIP with a chip select line (CS5). Also the interrupt vector for the PIT ("tick") timer is initialized and microprocessor interrupts are enabled. The interrupt vector initialization and enabling of interrupts is done by using a compiler macro labeled vector\_init which is defined earlier in the listing. The flag s\_data which is used to indicate if data is ready to be transmitted to the slave NEURON CHIP, is initialized to false.

The function master\_init performs the resync operation as outlined in the NEURON CHIP data book. Successful completion of this operation leaves the data transfer token with the microprocessor.

The function pio\_write transmits a string of data to the NEURON CHIP by enclosing the data in a packet with the XFER byte and length byte at the beginning of the string and the EOM value at the end of the string.

The function pio\_read reads a string of data from the parallel I/O interface of the NEURON CHIP. The string is returned in the pio\_in function which consists of a length byte followed by the data bytes.

The function of t\_token transfers a null token to the NEURON CHIP and sets the token flag to false.

The function of  $tx_$ hs waits for the handshake line to become low (false).

The function of data\_init initializes a test data string in pio\_out. In this example the data string consists of the alphabet. This function is for demonstration purposes.

The function of pit is an interrupt service routine. The \_IH in front of the function name indicates to the compiler that a return from exception (RTE) instruction should be placed at the end of the function instead of the normal return from subroutine (RTS) instruction. This interrupt handler is triggered by the "tick" timer and either sends a data string across the MC68332 to NEURON CHIP interface or sends a null token. The decision to send data or a null token is based on the current value of the flag s\_data.

The last function listed, display, is for debug purposes and sends the characters from pio\_in to the standard output.

Integrating this example into the desired user application requires rewriting main such that the real user application is performed. The function p\_init must be modified if a different MC683xx processor was to be used. Master\_init, pio\_write, pio\_read, t\_token, tx\_hs and pit will probably not need modification. The routines of data\_init and display are for demonstration purposes only, and could be removed in a real application program.

#### **Software Options at Compile Time**

The following software options may be selected at compile time by modifying either initial values of variables, or C language define statement values, or lines of source code. For an understanding of MC68332 register initialization values, refer to the MC68332 user manual.

To set MC68332 exception interrupt levels for the "tick" timer modify file 332.c, the macro of enable\_interrupts, the MC68000 instruction immediate data field of "or.w #\$0300,d1". Move the interrupt mask up or down as required by the interrupt levels that need to be enabled. In addition the function of  $p$ io\_init, C source line of  $mcmsim.picr = 0x041c$  may be modified as required to select the interrupt level generated by the periodic interval timer.

To select the periodic interval timer interrupt time period, modify function pio\_init and C source line of  $mcsim.$  pitr = M125SEC. Note that file  $m68sim.$  h contains several predefined values for ease in setting this time period.

To select the location of the NEURON CHIP in the MC683xx memory map modify function pio\_init and the C source statement of mcsim.csbar5 = 0x0200. Retain the 2K block size during this modification.

### **Source slave.nc Description**

The file slave.nc is a NEURON C source file that resides on the NEURON CHIP connected to the MC68332.

The I/O pin definition for this node selects the I/O object mode of parallel slave\_b which uses all 11 pins as a parallel interface bus to a host processor.

Following the I/O definition, a structure is defined to contain the length and data fields to be passed from the NEURON CHIP to the MC68332 and from the MC68332 to the NEURON CHIP. The next two variables are defined using this structure definition. The two variables,  $p_in$  and  $p_out$ , are for an incoming data string and an outgoing data string.

The network variable definitions shown next are  $nv$ status, nv\_data\_out and nv\_data\_in. Network variable nv\_status is used as a ready indicator of this node having completed its resync operation and may not be required in actual application. The network variables nv\_data\_in and nv\_data\_out are of type parallel\_in and are used to move data from the combination MC68332/NEURON node and the network and network to the MC68332/NEURON node. The network in this case is node aux\_node. Refer to Figure 3 for a pictorial description of how their network variables are bound together with the aux\_node.

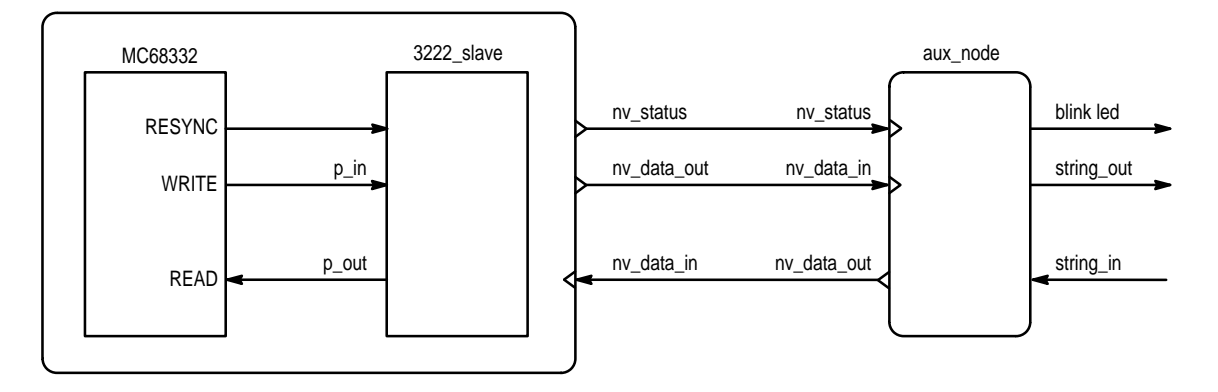

**Figure 3. Network Variable Binding**

The remainder of this source code consists of 4 NEURON CHIP "when" clauses: when(reset), when(io\_out\_ ready()), when(io\_in\_ready()) and nv\_update\_ occurs()). The task definition of when(reset), common to almost all NEURON C programs, assigns the ASCII value of "R" to network variable nv\_status. The task definition of when(io\_out\_ready()) performs an io\_out operation when the parallel bus is in a state where it can be written to and the io\_out function was previously invoked. The task definition of when(io\_in\_ready()) does an io\_in whenever a message arrives on the parallel bus that must be read. The task definition of when(nv\_update\_occurs()) processes any incoming information from the network and triggers an io\_out\_request.

### **Source aux\_node.nc Description**

This NEURON C source program is used for testing the MC68332/NEURON CHIP combination node. The node function is to send either the character string of LEFT or RIGHT to the MC68332/NEURON combination node. This node has the same data structure definition of parallel\_in as found in slave.nc. The network variables of nv\_data\_in and nv\_data\_out are defined with this data type.

# **Adapting this Example to a Real Application**

In a real application, both slave.nc and 332.c must be modified. The file 332.c must be modified to reflect not only the application that the MC68332 is to perform but also the data to be sent from the MC68332 to the NEURON CHIP across the parallel interface. In addition, the file slave.nc must be modified to reflect the data coming into the NEURON CHIP from the network that is to be passed to the MC68332 across the parallel interface.

### **Summary**

Application nodes in LONWORKS networks, requiring features beyond that of the NEURON CHIP's application processor, can easily be designed using an M68xxx host connected via a parallel interface to a NEURON CHIP. The example shown, using the MC68332, demonstrated the hardware and the driver software required to interface an M68000 based processor architecture to the NEURON CHIP. Modifications for the C source programs necessary for various processor chips were discussed and documented. These parallel interface drivers should aid in reducing the program development cycle — a key feature of LONWORKS control technology and its ability for short time–to–market.

# **Disclaimer:**

Although this software has been carefully reviewed and is believed to be reliable, neither Motorola, nor the author assume any liability arising from its use. This software may be freely used, modified or distributed with user end product(s) at no cost or obligation to the user.

#### **Exhibit A**

```
/*
** Filename: 332.c
** MC68332 to Neuron Parallel I/O demo
** Version 1.0 May 1993
*/
#include <stdio.h>
#include "neuron.h"
#include "m332sim.h"
#define TRUE 0x01
#define FALSE 0x00
#define MAX 30
#pragma separate port
#pragma separate mcsim
struct neuron port;
struct sim mcsim;
char token, s_data, ch;
int error, index;
struct parallel_io{
           unsigned char len;
           unsigned char data[MAX];
};
struct parallel_io pio_out, pio_in;
/* interrupt vector initialization and enable */
_CASM void vector_init(){
           move.1 #_pit,$00000070
           move.w #$2300,sr
}
main(){
           p_init();
           data_init();
           display(); \frac{1}{2} /* for debug purposes */
           error = master_init();
           index = 0;
           pio_out.len = 0;
           while (TRUE){
                    if (kbhit() == TRUE)ch =getc(stdin);
                                putc(ch,stdout);
                                pio_out.data[index] = ch;
                                putc(pio_out.data[index],stdout);
                                if(ch == 0x0d)s<sup>data</sup> = TRUE;
                                         index = 0;
                                         break;
                                };
                                index++;
                                pio_out.len++;
                                if(index == MAX) break;
                    }
           }
}
p_init(){
           int temp;
           temp = mcsim.cspar0;
           temp = (temp & 0x0fff) + PORT8;mcsim.cspar0 = temp;
           mcsim.csbar5 = 0x0200;
           mcsim.csor5 = CSOPT2;
```

```
mcsim.pitr = M125SEC; /* init pit to 125 msec interval */
           mcsim.picr = 0x041c; /* init pit to level 4 and vector 28 */
           vector_init(); /* call interrupt init and enable */
           s_data = FALSE; \frac{1}{2} /* no data to send */
}
master_init(){
           tx_hs();
           port.data = RESYNC;
           tx_hs();
           port.data = EOM;
           tx_hs();
           if(port.data == ACKSYN)error = 0
                    token = TRUE;
           }
           else{
                    error = 1;
           }
           return(error);
}
pio_write(){
           int i;
           port.data = XFER;
           tx_hs();
           port.data = pio_out.len;
           tx_hs();
           for(i=0; i<(pio_out.len); i++){
                    port.data = pio_out.data[i];
                    tx_hs();
           }
           port.data = EOM;
           tx_hs();
           token = FALSE;
}
pio_read(){
           int index,count;
           if(!port.hs){
                    if(!port.data == XFER){
                               tx_hs();
                                pio_in.len = port.data;
                                count = pio_in.len;
                                while(index < count){
                                         tx_hs();
                                         pio_in.data[index] = port.data;
                                         index++;
                                }
                    }
                    tx_hs();
                    token = TRUE;
           }
}
t_token(){
           port.data = NULL_TOKEN;
           tx_hs();
           port.data = EOM;
           tx_hs();
           token = FALSE;
}
tx_hs(){
           while(port.hs) ;
```

```
}
data_init(){
           int i;
           pio_out.len = 5;
           for(i=0; i <= MAX-1; i + + ) {
                    pio_out.data[i] = 0x41 + i;}
}
/*
**the following routine is an interrupt service routine
*/
_IH void pit(){
           if(s_data){
                    pio_write();
                    pio_out.len = 0;
                    pio_read(); /* t_token always followed by read */
                    s_data = FALSE; /* no data to send */}
           else {
                    t_token();
                    pio_read(); /* t_token always followed by read */
                    display();
           }
}
display(){
           if(pio_in.len != 0){
                    for(index=0;index<pio_in.len;index++){
                                putc(pio_in.data[index],stdout);
                    }
                    pio_in.len = 0; /* clear length byte */
           }
}
```
#### **Exhibit B**

```
/*
** Filename: neuron.h
** neuron definition file for parallel i/o interface
** Version: 1.0
*/
#define ACKSYN 0x07
#define EOM 0x00
#define HSMASK 0x01
#define NUL_TOKEN 0x00
#define RESYNC 0x5a
#define XFER 0x01
struct neuron {
           unsigned char data;
           unsigned :7;
           unsigned hs :1 ;
} ;
```
### **Exhibit C**

```
/*
** Filename: m332sim.h
** definition file for MC68332 Systems Intergration Module (SIM)
** Version: 1.0
*/
#define CSOPT2 0x5b30
#define CSOPT3 0x7830
#define CSOPT4 0x7b30
#define PORT8 0x2000
#define M500SEC 0x0108 /* value for pitr of 500 msec */
#define M125SEC 0x0102 /* value for pitr of 125 msec */
#define M62SEC 0x0101 /* value for pitr of 62 msec */
#define M32SEC 0x00ff /* value for pitr of 32 msec */
struct sim{
       int picr;
       int pitr;
       int swsr;
       int unused_1;
       int tstmsra;
       int tstmsrb;
       int tstsca;
       int tstrc;
       int creg;
       int dreg;
       int unused_2;
       int unused_3;
       int cspdr;
       int unused_4;
       int unused_5; /* not in book */
       int unused_6; /* not in book */
       int unused 7; \frac{1}{2} \frac{1}{2} \frac{1}{2} not in book \frac{1}{2}int cspar0;
       int cspar1;
       int csbarbt;
       int csorbt;
       int csbar0;
       int csor0;
       int csbar1;
       int csor1;
       int csbar2;
       int csor2;
       int csbar3;
       int csor3;
       int csbar4;
       int csor4;
       int csbar5;
       int csor5;
       int csbar6;
       int csor6;
       int csbar7;
       int csor7;
       int csbar8;
       int csor8;
       int csbar9;
       int csor9;
       int csbar10;
      int csor10;
} ;
```
LOCATE (S\_mcsim : #FFFA22) ; LOCATE (S\_port : #20000) ; LOCATE (init : #5000) ; LOCATE (code : AFTER #5000) ; LOCATE (data : #4f00) ;

### **Exhibit E**

rem 332.bat rem c68332 332.c –p –l –ia –i –err error1 1link 332.ol \_L \itools\rtlibs\lib332\lib\lib332 –c 332.lc –o –err error form 332.ab –ec usep isep

# **Exhibit F**

```
// slave.nc
IO_0 parallel slave_b parallel_bus;
#define MAX_IN 21 //maximum length of input data expected
#define OUT_LEN 7 //output length can be equal to or less than the max
#define MAX_OUT 13 //maximum array length
typedef struct {
       unsigned int len;
       unsigned int buffer [MAX_IN];
}parallel_in;
unsigned int i;
parallel_in p_in, p_out;
network output char nv_status;
network output parallel_in nv_data_out;
network input parallel_in nv_data_in;
when (reset){
       nv_status = 'R'; // indicate slave in resync
}
when(io_out_ready(parallel_bus)){
       io_out(parallel_bus,&p_out);
}
when(io_in_ready(parallel_bus)){
       p_in.len=MAX_IN;
       io_in(parallel_bus,&p_in);
       for(i=0:i<MAX_IN(i++) nv_data_out.buffer[i] = p_in.buffer[i];
       nv_data_out.len = p_in.len;
}
when (nv_update_occurs(nv_data_in)){
       for(i=0;i<MAX_IN;i++) p_out.buffer[i] = nv_data_in.buffer[i];
       p_out.len = nv_data_in.len;
       io_out_request(parallel_bus);
}
```
# **Exhibit G**

```
// aux_node.nc
IO_1 output oneshot clock(7) led;
IO_3 input bit right_switch;
IO_7 input bit left_switch;
#define MAX_IN 20
#define OUT_LEN 7
typedef struct {
    unsigned int len;
    unsigned int buffer[MAX_IN];
}parallel_in;
network input char nv_status_in;
network input parallel_in nv_data_in;
network output parallel_in nv_data_out;
unsigned int i;
parallel_in string_in, string_in_aux, string_out;
when(nv_update_occurs(nv_status_in)){
    io_out(led,10000);
}
when(nv_update_occurs(nv_data_in)){
    string_out.len = nv_data_in.len;
    for(i=0; i<MAX_IN; i++)string_out.buffer[i] = nv_data_in.buffer[i];
    io_out(led,10000);
}
when(io_changes(right_switch) to 0){
    nv_data_out.len = string_in.len;
    for(i=0; i<MAX_IN; i++)nv_data_out.buffer[i] = string_in.buffer[i];
    io_out (led,10000);
}
when(io_changes(left_switch) to 0){
    nv_data_out.len = string_in_aux.len;
    for(i=0; i<MAX_IN; i++)nv_data_out.buffer[i] = string_in_aux.buffer[i];
    io_out(led,10000);
}
when(wink)
when(reset){
    io_out(led,10000);
    string_in.len = 6;
    memcpy(string_in.buffer,"RIGHT\n",6);
    string_in_aux.len = 5;
    memcpy(string_in_aux.buffer,"LEFT\n",5);
}
```